# **Análise de Ponto de Função APF**

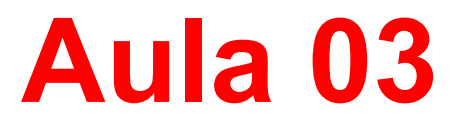

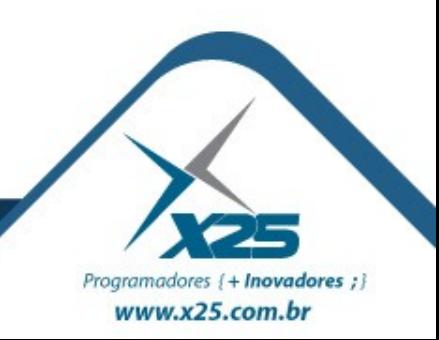

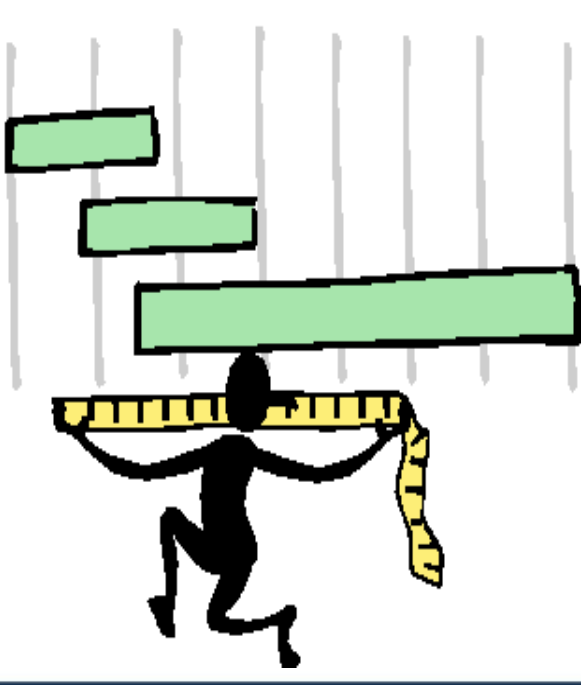

#### *Agenda*

Parte 01 – Introdução a Métricas de Software

#### Parte 02 – A Técnica de APF

- Identificação das Funções de Dados
- Diretrizes Gerais
- Tipos de Entidades
- Arquivos Lógicos
- Tipo de Registros (TR)
- Tipo de Dados (TD)
- Arquivo Lógico Interno (ALI)
- Definição
- Regras de Contagem
- Complexidade Funcional
- Arquivo de Interface Externa (AIE)
- Definição
- Regras de Contagem
- Complexidade Funcional
- Parte 03 Usos da APF

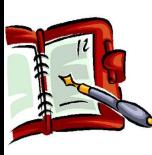

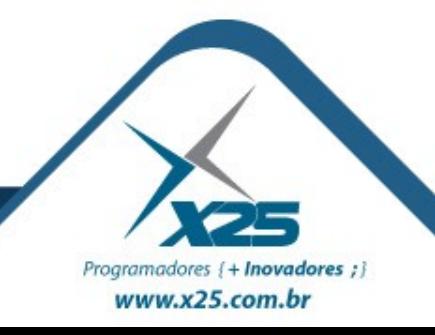

#### *Passos da Contagem da APF*

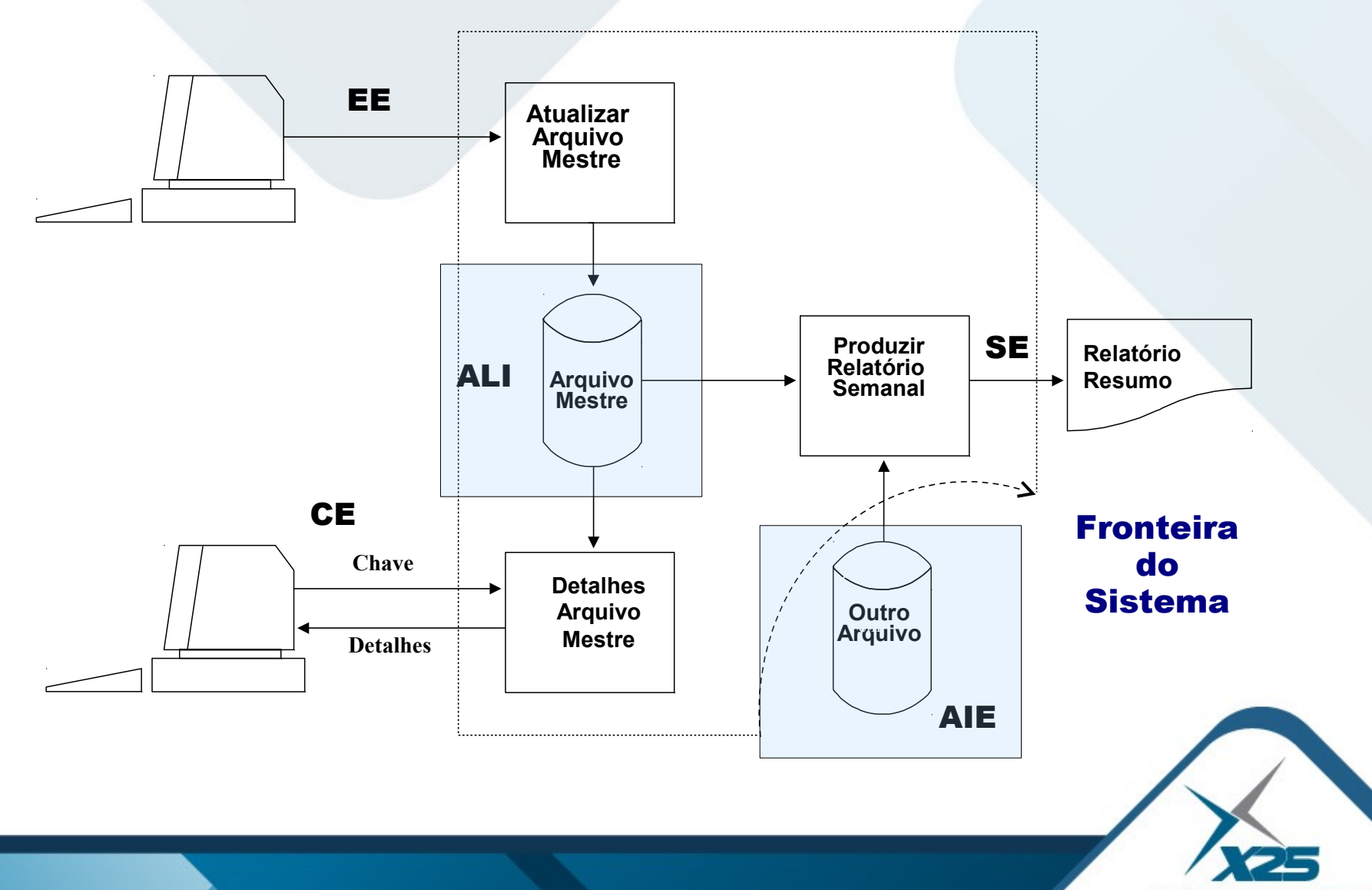

Programadores {+ Inovadores ;} www.x25.com.br

#### *Documentação*

**Modelo do Banco de Dados (M&R) Layouts de Tabela Modelo Lógico de Dados Tamanho dos Campos e Formatos** Documentação do Projeto Especificações Funcionais Requisitos do Usuário

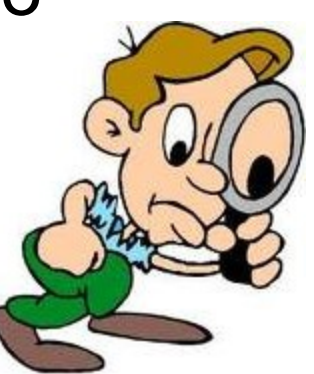

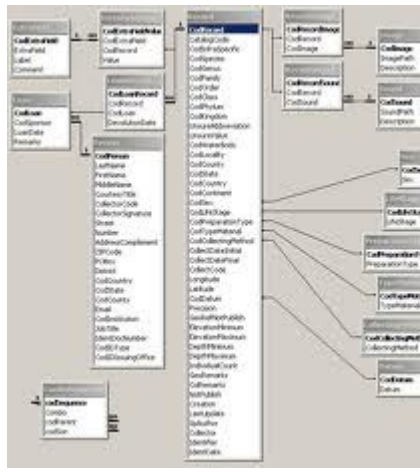

Programadores { + Inovadores ; } www.x25.com.br

#### *Contar Funções de Dados*

### **Arquivo Lógico Interno (ALI)**

• Grupo lógico de dados mantido pelo aplicativo (ex. Cadastro de Empregados).

### **Arquivo Interface Externa (AIE)**

- Grupo lógico de dados referenciado
- mas não mantido

(ex. tabela de estados).

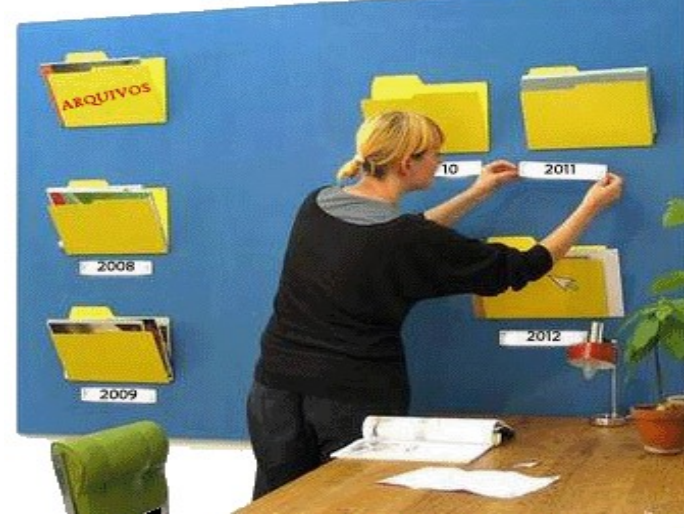

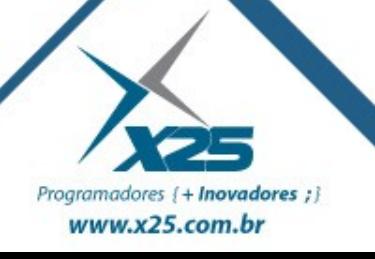

#### *Dicas para ALI e AIE*

### **Arquivo Lógico Interno (ALI)**

- Qualquer objeto mantido pelo sistema proposto
- Documento sobre a percepção dos objetivos, problemas e necessidades dos usuários.
- Armazena os dados mantidos através de um ou mais processos elementares da aplicação.

### **Arquivo Interface Externa (AIE)**

- Qualquer objeto utilizado pelo sistema proposto
- Documento utilizado mas não mantido pelo sistema atual.
- Armazena os dados referenciados por um ou mais processos elementares da aplicação, mas que são mantidos por outras aplicações.

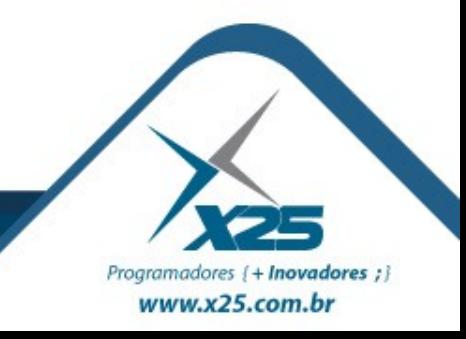

#### *Exemplo de ALI e AIE*

### **Arquivo Lógico Interno (ALI)**

- Dados da aplicação (arquivos mestres como cadastro de clientes ou funcionários)
- Arquivos de dados de segurança da aplicação
- Arquivos de dados de auditoria
- Arquivos de mensagem de auxílio
- Arquivos de mensagens de erro
- Arquivo de cópia de segurança. Considerado somente se for solicitado pelo usuário para atender algum requisito
- Arquivo que sofra manutenção por mais de uma aplicação

### **Arquivo Interface Externa (AIE)**

- Arquivos Mantidos por outra aplicação
- Arquivos de mensagens de auxílio
- Arquivos de mensagens de erro

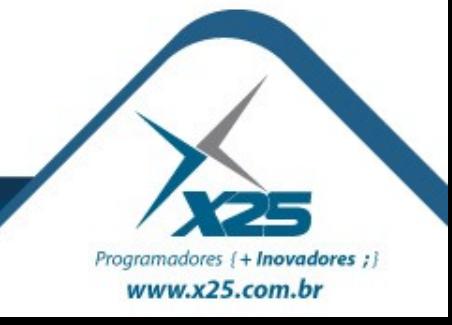

#### *ALI ou AIE*

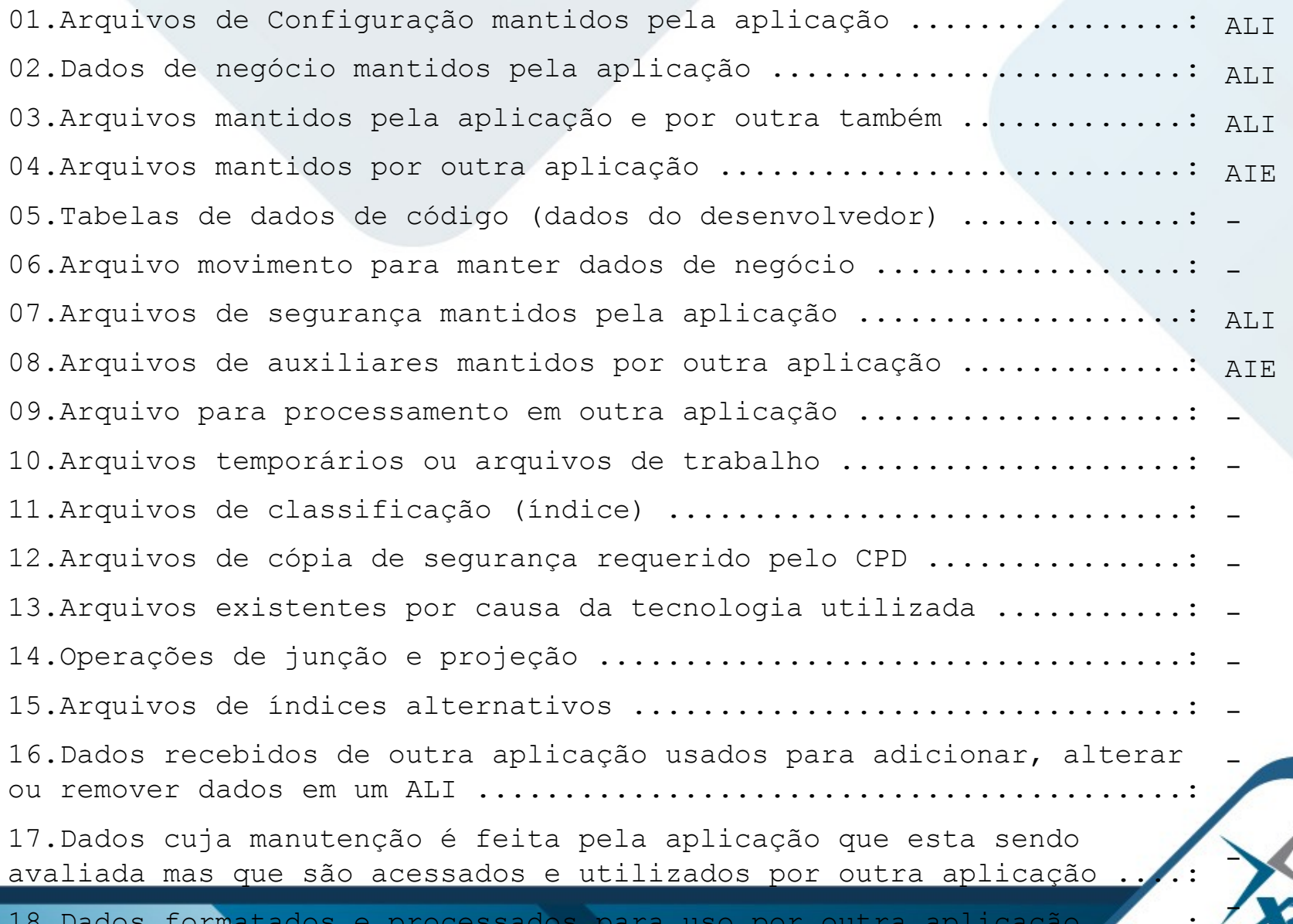

18.Dados formatados e processados para uso por outra aplicação ..................

www.x25.com.br

*Dicas*

### **A palavra ARQUIVO de ALI e AIE:**

#### Não significa arquivo no sentido tradicional de Processamento de Dados

#### Refere-se a um grupo de dados logicamente relacionados

#### Não leva em consideração a implementação física desses grupos de dados

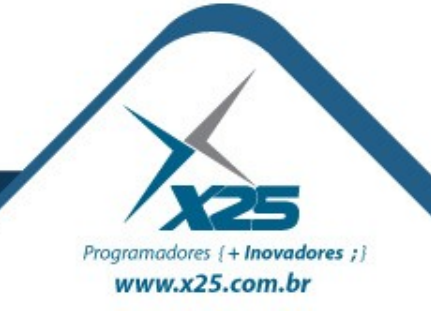

#### *ALI ou AIE?*

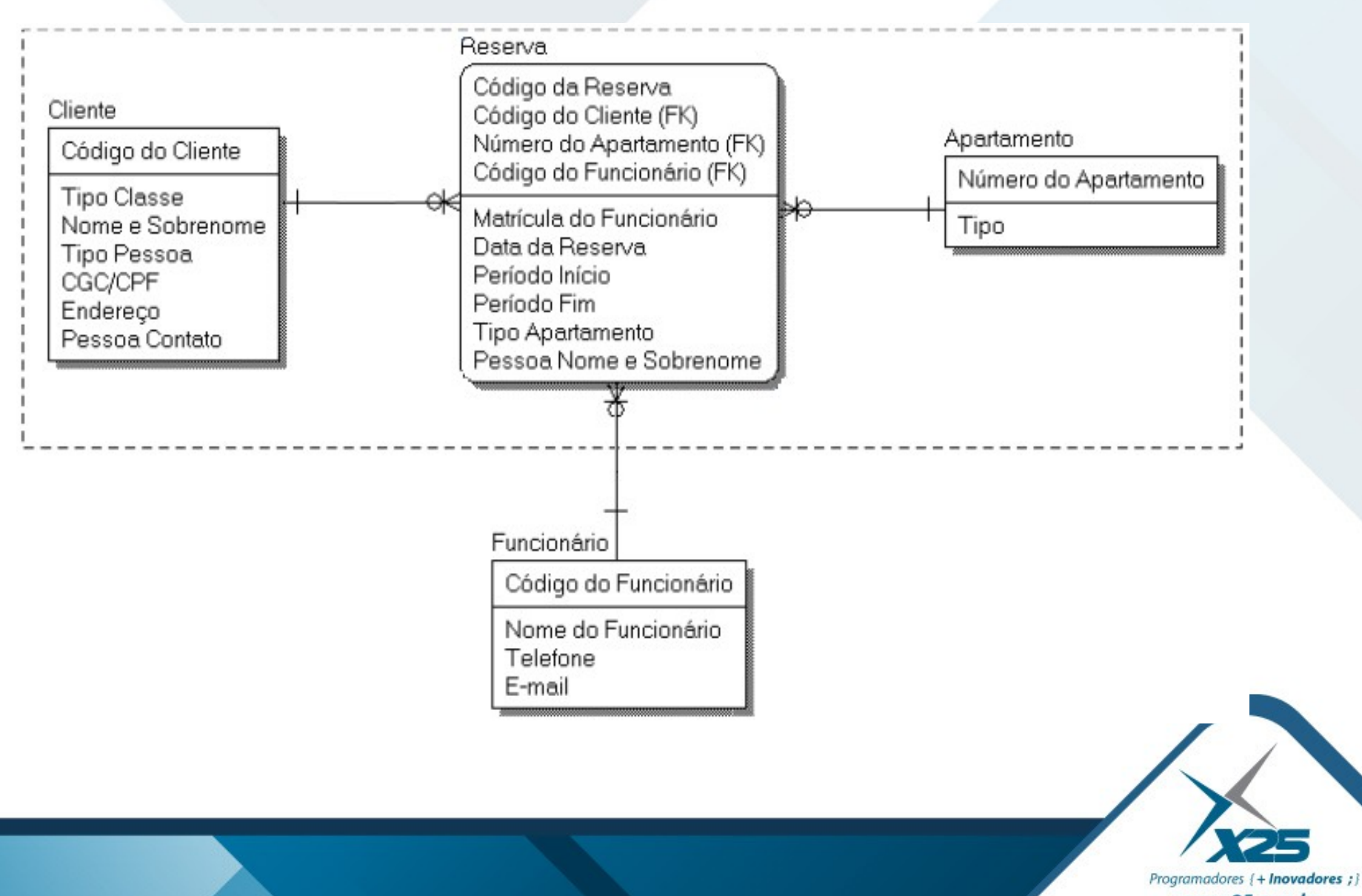

www.x25.com.br

*Identificando os Elementos*

### **Tipo de Registro (TR)**

- Subgrupo reconhecível de elementos de dados dentro de um ALI ou AIE
- Deve-se olhar para os agrupamentos lógicos de dados para ajudar a identifică-los

### **Tipos de Dados (TD)**

- Elemento único reconhecível pelo usuário, não recursivo (não repetitivo) de campo.
- É uma informação que é dinâmica e não estática.
- Pode invocar operações ou pode obter informações adicionais sobre as operações realizadas.
- Recursivos, então apenas a primeira ocorrência é aceita.

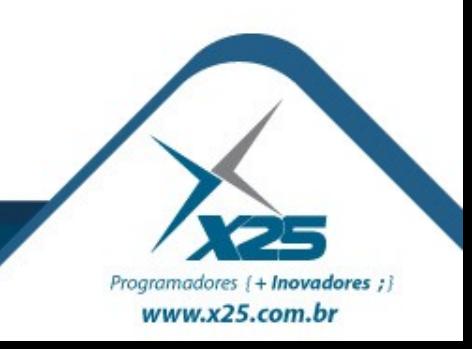

Programadores { + Inovadores ; i www.x25.com.br

Tipo Registro é um dos conceitos mais difíceis na análise de ponto de função. A maioria dos tipos de elemento de registro são dependentes de um relacionamento pai – filho.

Filho são as informações de um subconjunto das informações dos pais.

Em uma relação pai e filho há uma relação um para muitos.

#### *Sobre Entidades*

**CLIENTE**

**ITEM DE VENDA**

#### **Entidades Independentes**

• Significa que uma entidade é significativa, tem sentido para o negócio sem a presença de outras entidades.

#### **Entidades Dependentes**

• Significa que uma entidade não é significativa, não tem sentido para o negócio sem a presença de outras entidades.

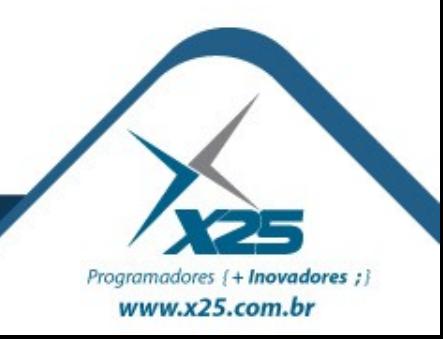

#### *Sobre Entidades*

#### **Entidade Associativa**

• Tipo de entidade que contém atributos que ajudam a descrever os relacionamentos entre outras entidades.

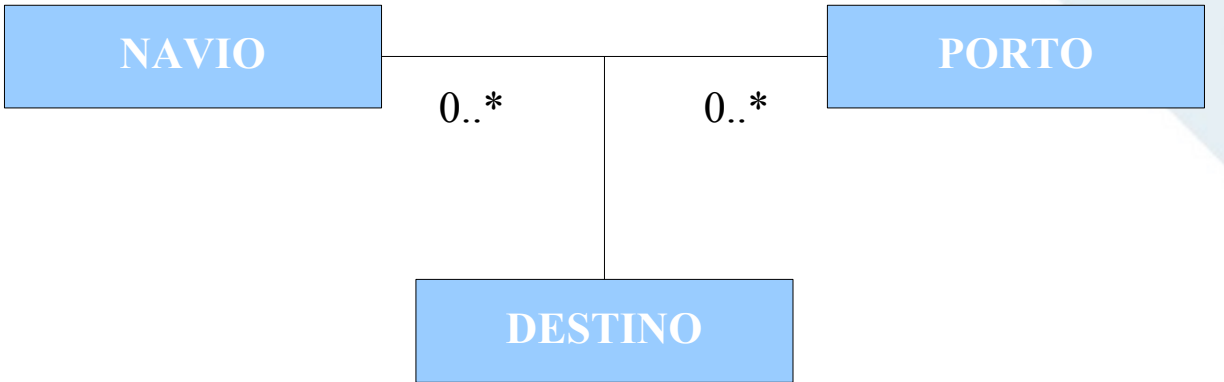

### **Tipo de Registro Elementar**

● Subgrupo de elementos de dados dentro de um ALI ou AIE, reconhecido pelo usuário.

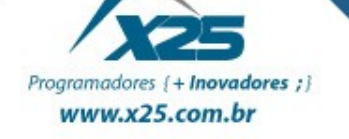

#### **Entidade Associativa**

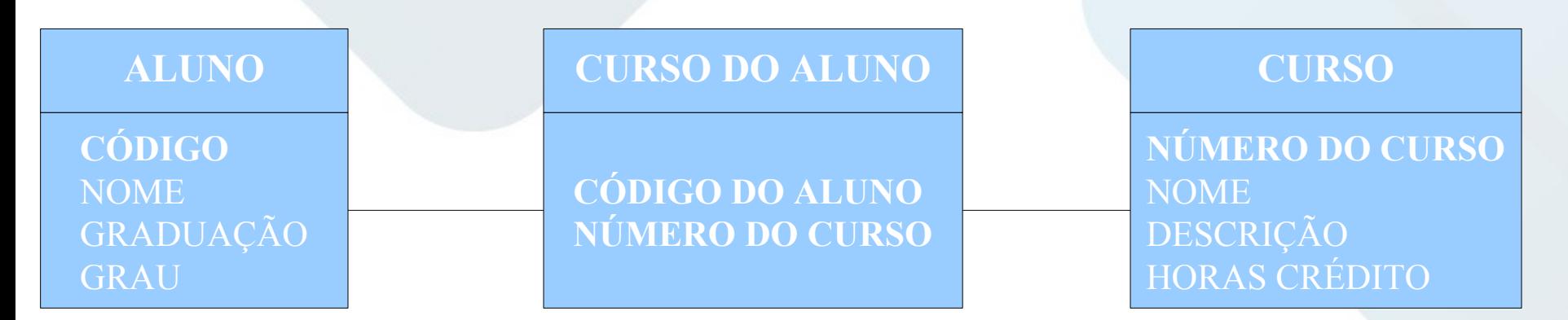

### **Interpretação da Contagem 2 TR**:

- Aluno
- Curso

### **CURSO DO ALUNO**

• Não é um TR, pois não possui dados próprios

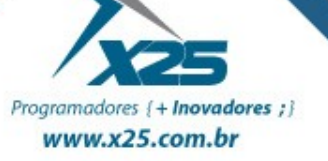

#### **Entidade Associativa**

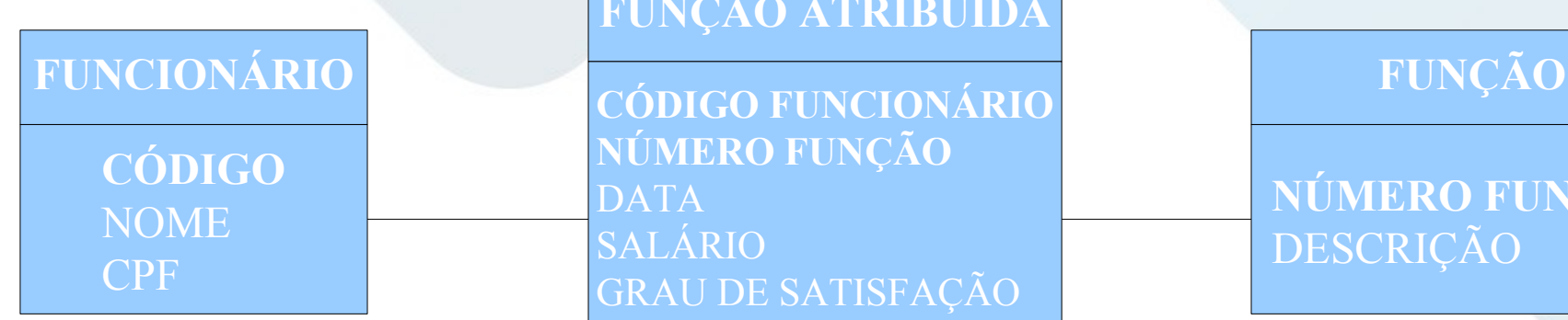

**FUNÇÃO ATRIBUÍDA**

**CÓDIGO FUNCIONÁRIO NÚMERO FUNÇÃO** DATA SALÁRIO GRAU DE SATISFAÇÃO **STATUS** 

**NÚMERO FUNÇÃO** DESCRIÇÃO

- Funcionário
- Função
- Função Atribuída

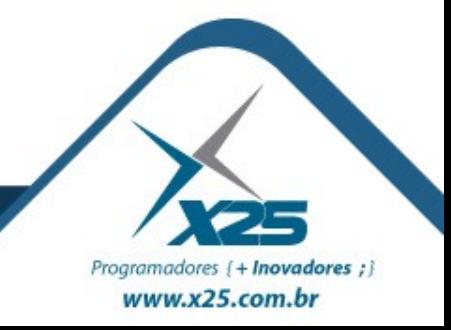

### **Consultas**

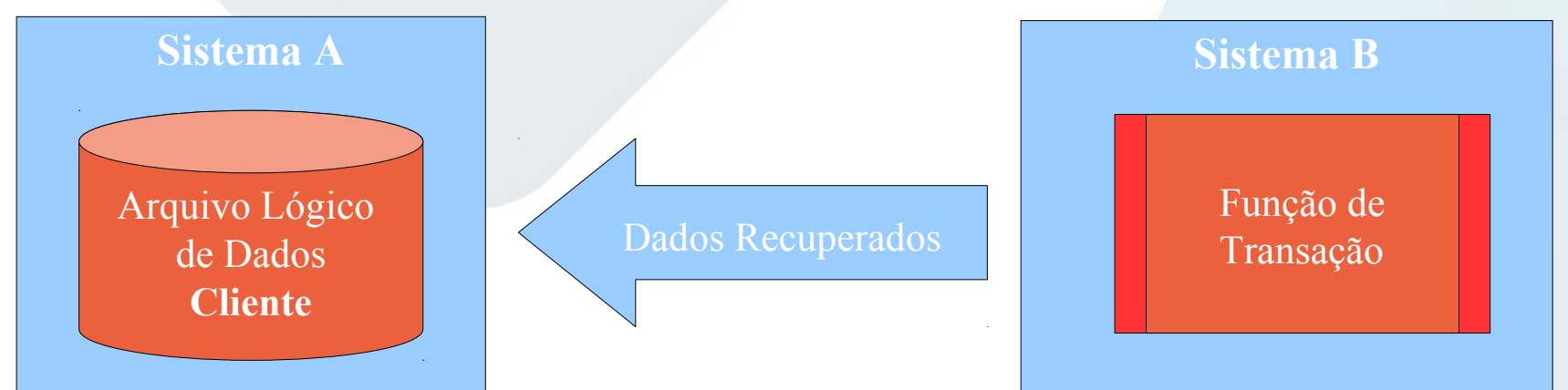

- *Sistema A*: Na perspectiva do Sistema A, não existe requisito para enviar dados. Os dados estão disponíveis no Sistema A. Nenhum crédito é dado para o Sistema A para a transação executada pelo Sistema B, embora o arquivo de dados seja um ALI para o Sistema A.
- **Sistema B**: Na perspectiva do Sistema B, tanto logicamente quanto fisicamente, existe apenas um depósito de dados envolvido. O Sistema B conta o depósito de dados, que reside no Sistema A como um AIE. O Sistema B também conta aquele arquivo de dados como um TR na transação.

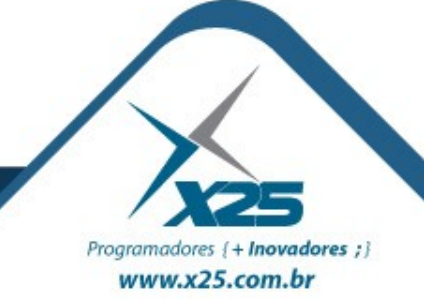

### **Copia/Carga da Imagem**

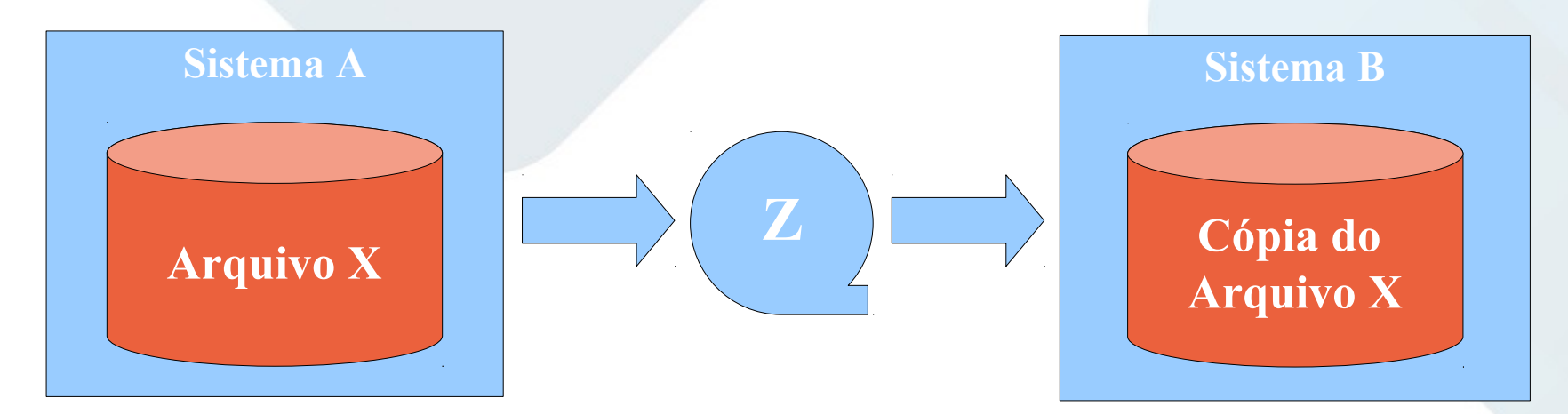

### **Interpretação da Contagem**:

Existe apenas um arquivo lógico envolvido. O Sistema A conta o Arquivo X como um ALI. O Sistema B conta sua versão copiada do Arquivo X como um AIE. Nenhum sistema conta o Arquivo Z como uma função de dados.

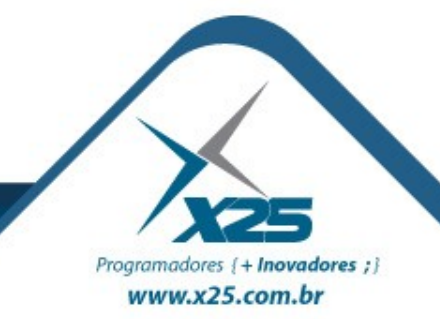

### **Cópia/Carga da Imagem**

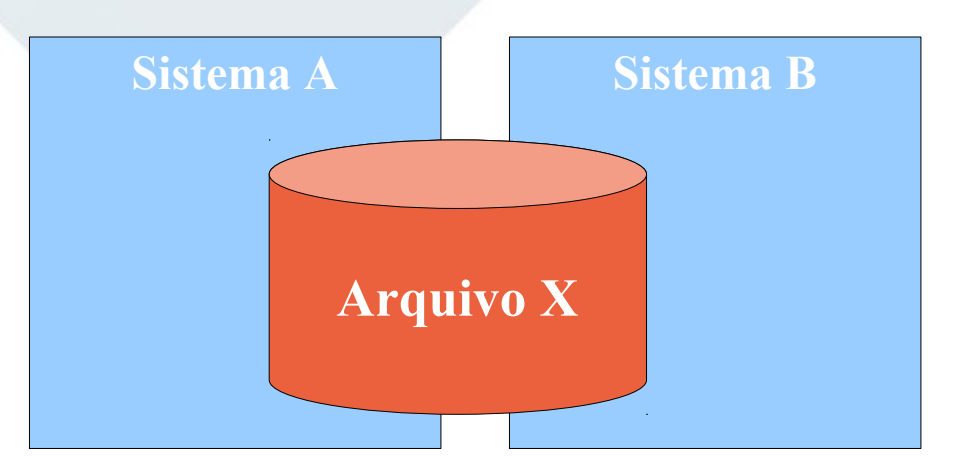

### **Interpretação da Contagem**:

Um ALI é contado para ambos os sistemas pois cada um tem transações para mantê-lo. Os Sistemas A e B mantêm dados no mesmo ALI. Cada sistema conta apenas um ALI e TDs mantidos, utilizados ou referenciados por aquele Sistema.

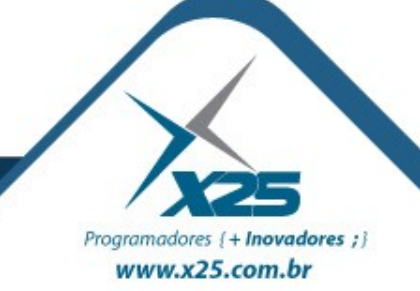

#### **Transação de Dados Padrão**

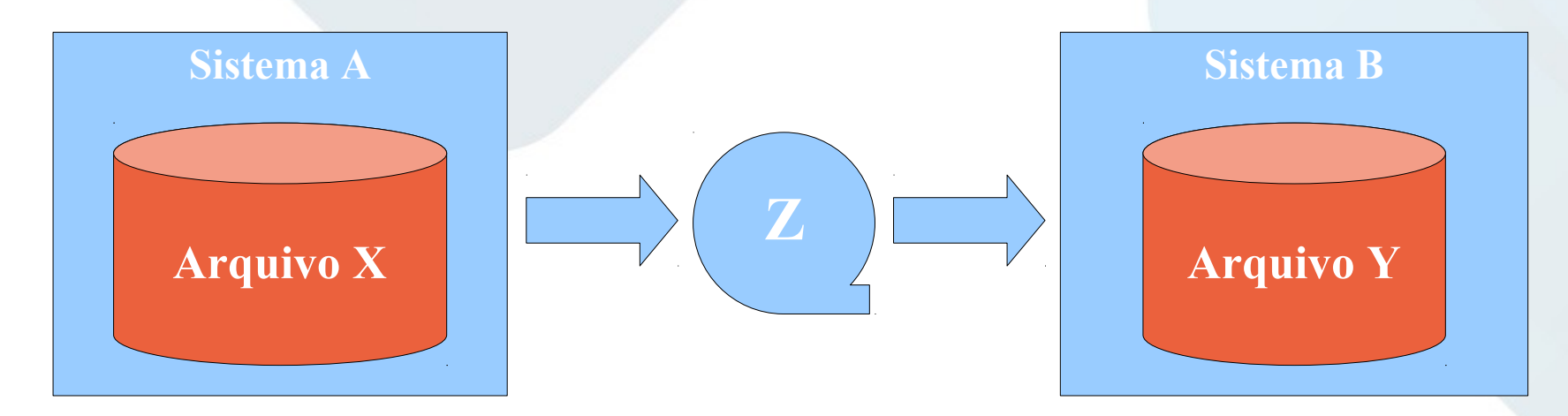

- **Sistema A**: Arquivo **X**: ALI e Função Trans.: SE ou CE.
- **Sistema B**: Arquivo **Y**: ALI e Função Trans.: 3 EE (I/A/E).

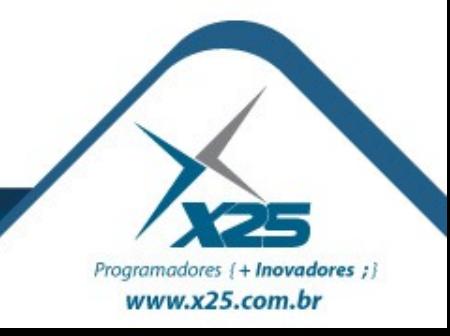

#### **Tipo de Dados Quantitativos**

– Um elemento de dados quantitativos são dados em forma numérica.

### **Tipo de Dados Qualitativos**

– Um elemento de dados qualitativos são dados não em termos numéricos, mas na forma de texto, fotografias, sons e assim por diante.

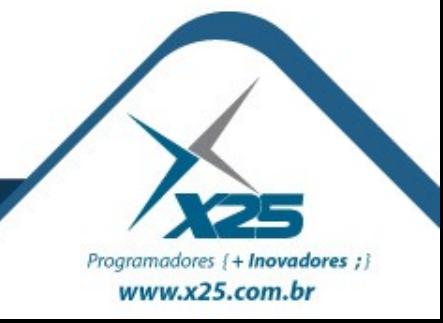

**a)** Se o atributo é sempre usado por inteiro, então ele é contado como um único elemento de dados (DET). Não devem existir situações em que um componente individual de um atributo é usado sem os outros. Baseado neste uso, o atributo é contado como um único elemento de dado.

**b)** Se em algumas situações, apenas uma parte do atributo (ex. o sobrenome) é usada, então mais do que um elemento de dados deve ser contado. Olhe para o uso em componentes dentro da aplicação para determinar quantas partes reconhecidas existem. Não necessariamente a opção é um ou todos. Baseado em o que você está vendo, pode ser apropriado contar apenas dois DETs, ainda que existam na realidade cinco partes físicas.

**c)** Olhe para a existência de requisitos de ordenação ou de edições e critérios de seleção. Se um lista ou relatório é ordenado ou selecionado por um simples componente do atributo, isto sugere independência de componentes na visão do usuário.

**FUNCIONÁRIO CÓDIGO** NOME DDD TELEFONE RAMAL

**Tipos de Dados:** CÓDIGO **NOME** TELEFONE

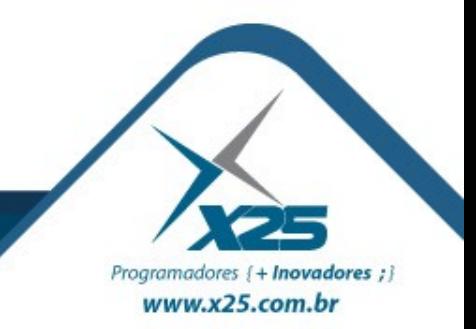

### **Campos Repetidos**

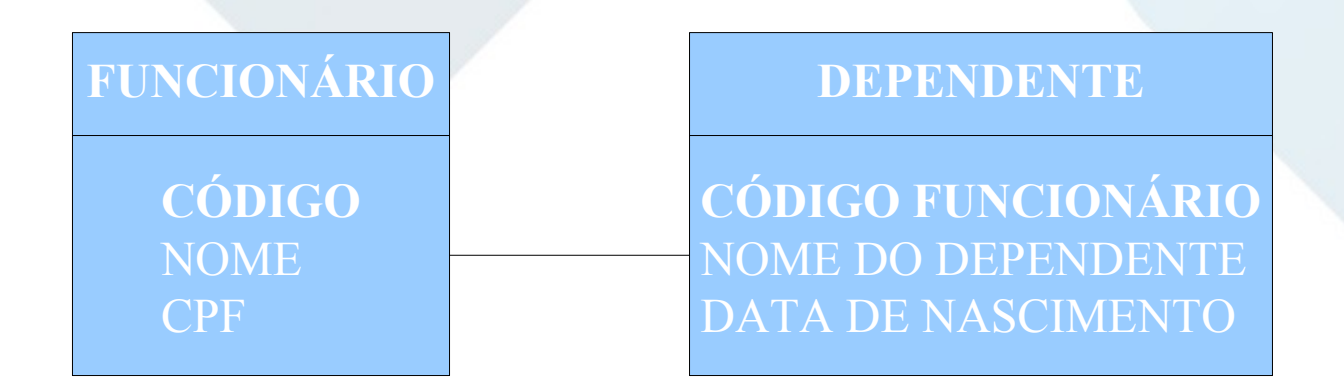

- **TR: Funcionário e Dependente.**
- **Tipos de Dados**: Código, Nome, CPF, Nome Dependente e Data de Nascimento.

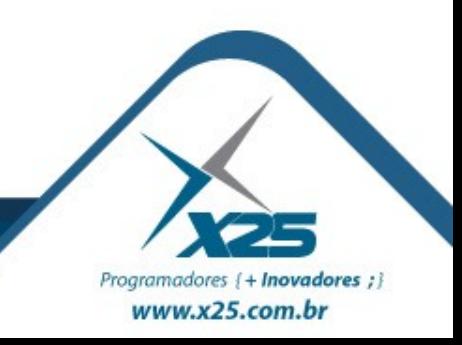

#### **Campos Repetidos**

**HORAS TRABALHADAS**

**CÓDIGO FUNCIONÁRIO** HORAS SEGUNDA HORAS TERÇA HORAS QUARTA HORAS QUINTA HORAS SEXTA HORAS SÁBADO

- **TR**: Horas Trabalhadas.
- **Tipos de Dados**: Código Funcionário, Quantidade de Horas Trabalhadas e Dia da Semana.

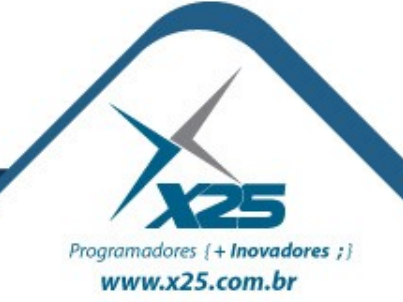

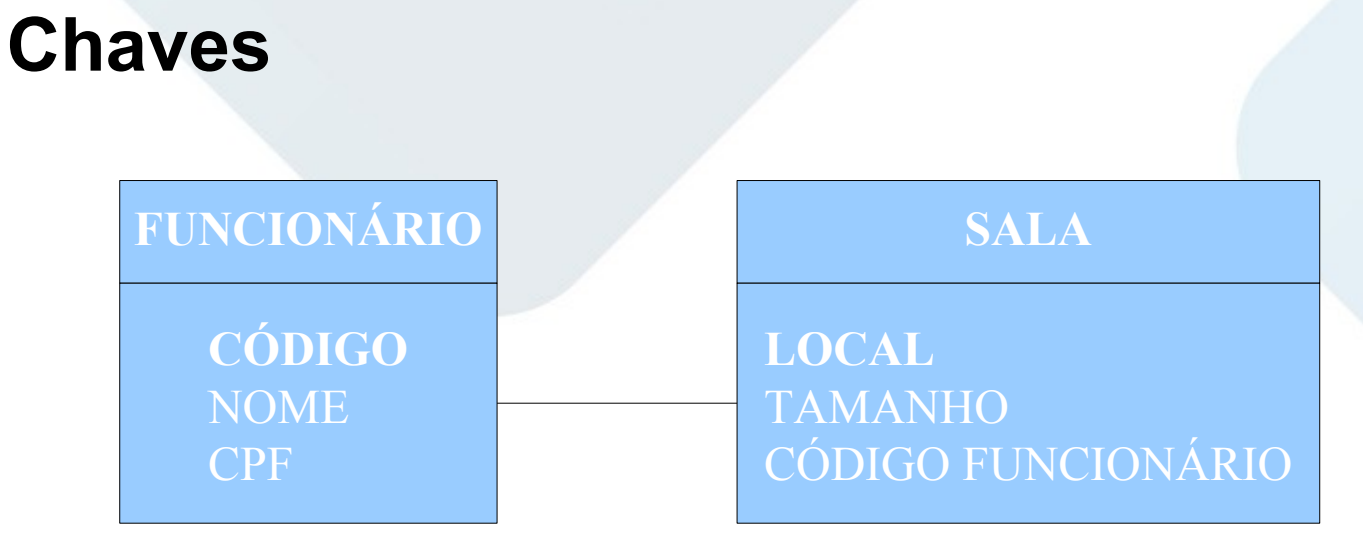

- **TR**: Funcionário e Sala.
- **Tipos de Dados**: Código, Nome, CPF, Local e Tamanho.

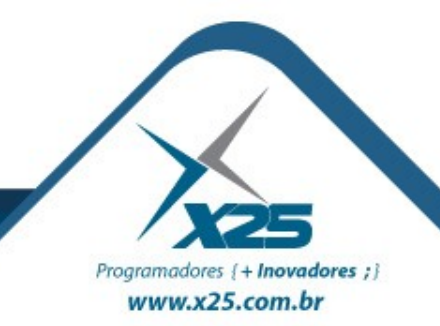

#### **Entidade Atributiva**

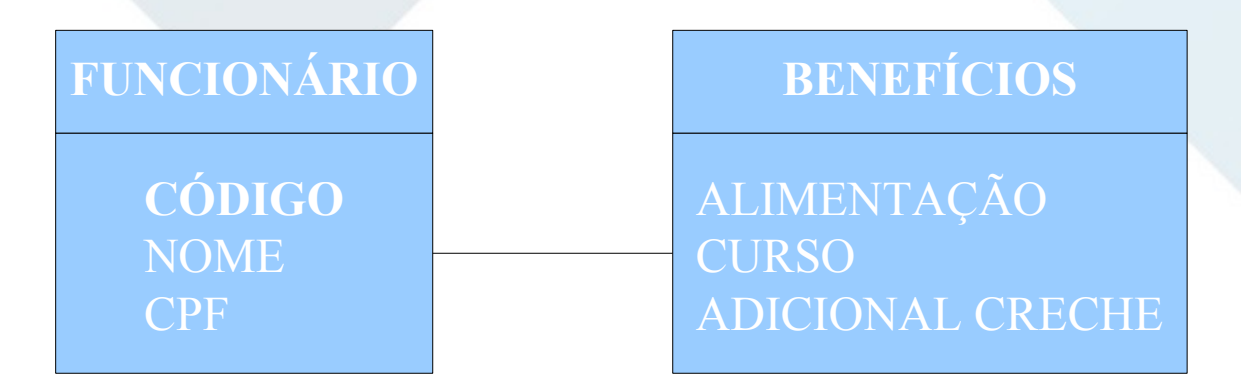

- **TR**: Funcionário.
- **Tipos de Dados**: Código, Nome, CPF, Alimentação, Curso e Adicional Creche.

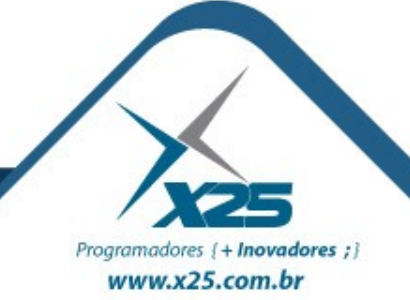

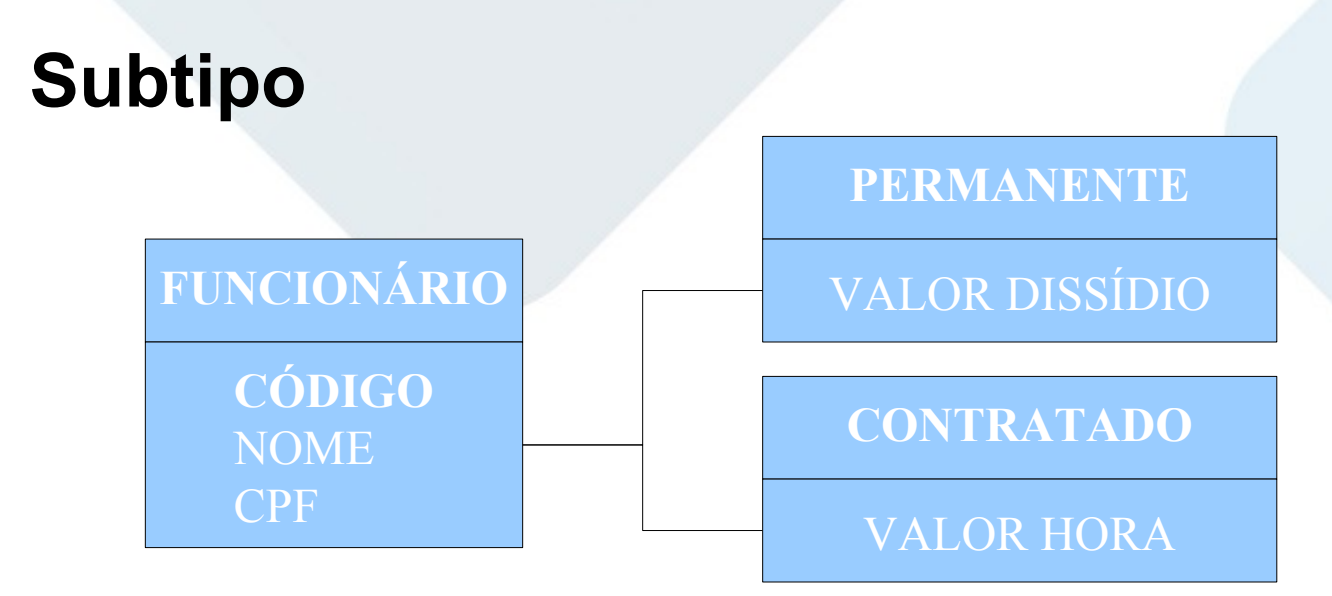

- **TR**: Funcionário Permanente e Funcionário Contratado.
- **Tipos de Dados**: Código, Nome, CPF, Valor Dissídio e Valor Hora.

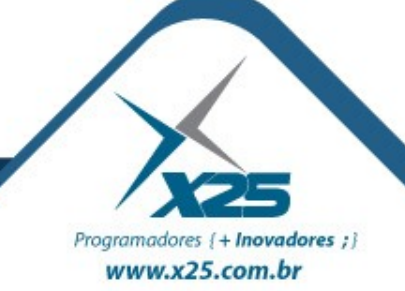

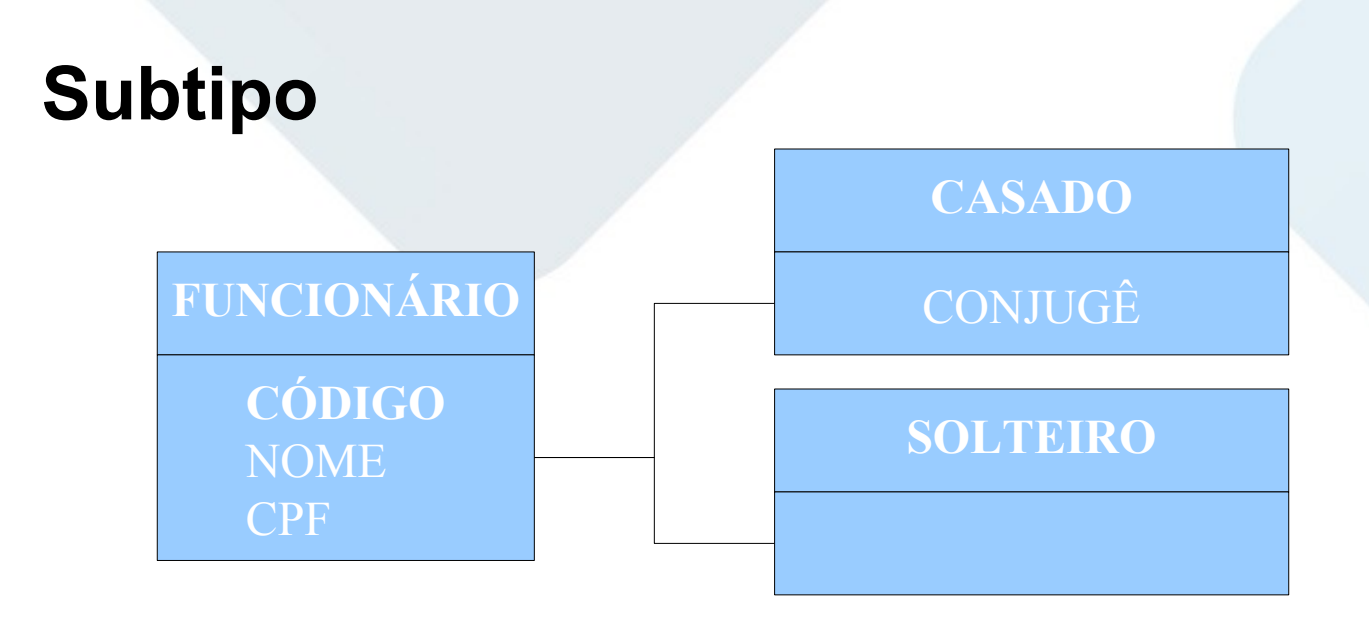

- **TR**: Funcionário.
- **Tipos de Dados**: Código, Nome, CPF e Cônjuge.

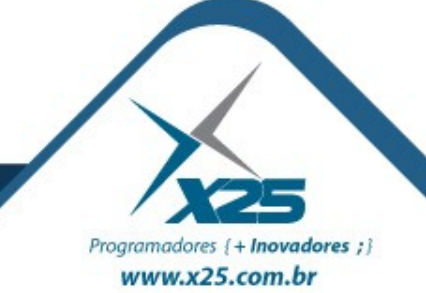

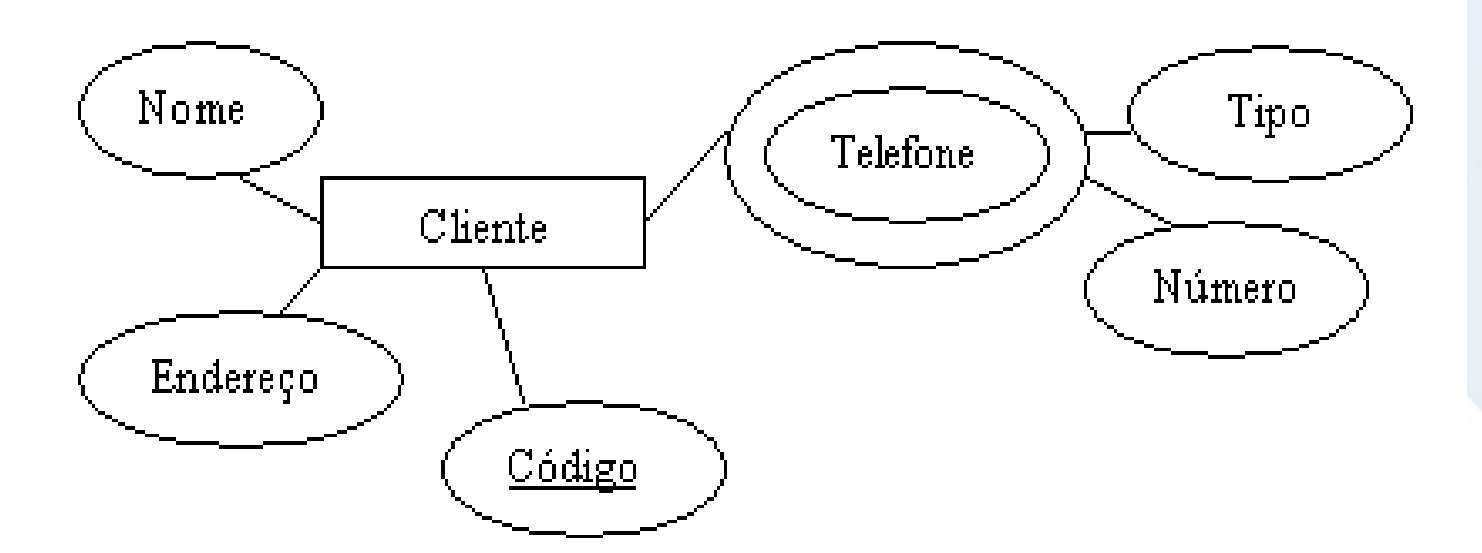

- **TR: Cliente e Telefone**
- **Tipos de Dados**: Código, Nome, Endereço, Número e Tipo.

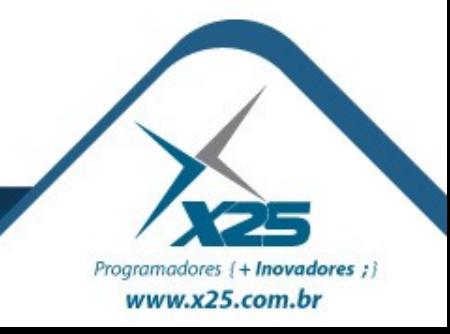

#### **Interpretação da Contagem**: ● **TR**: 5 ● **TD**: 23

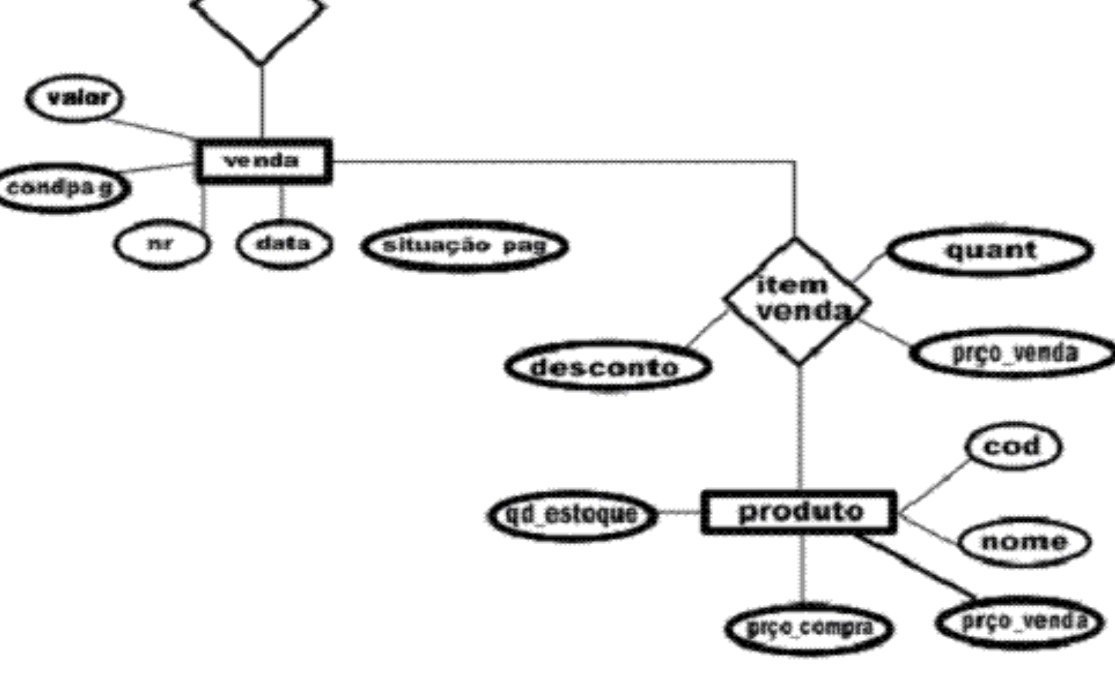

TEL

**RG** 

**CPF** 

**CREFERENCI** 

NOME

**RG** 

 $\overline{\text{co}}$ 

CLIENTE

NOME

END

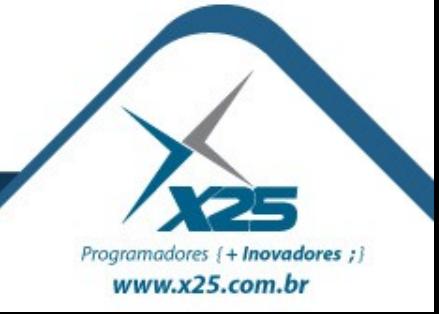

*Contribuição na Contagem*

### <u>ALI e AIE</u>

#### **Tipo de Dados (TD)**

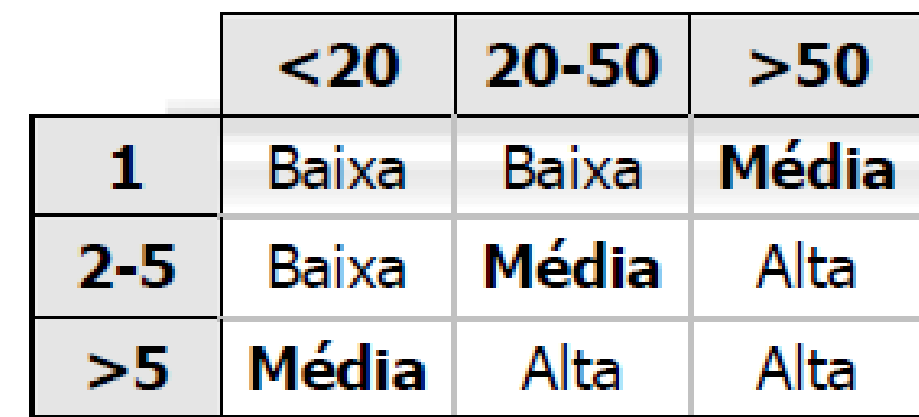

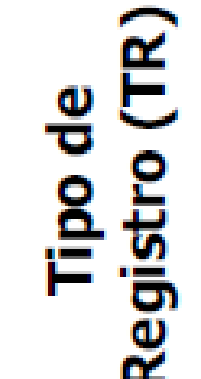

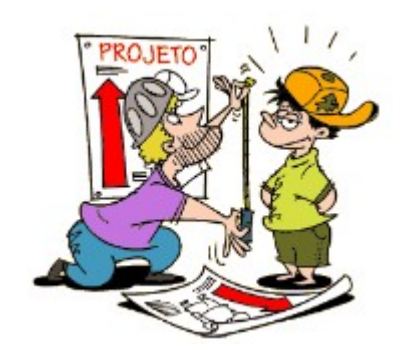

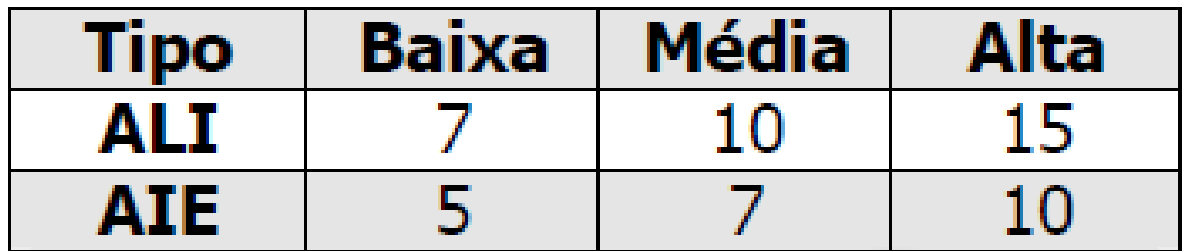

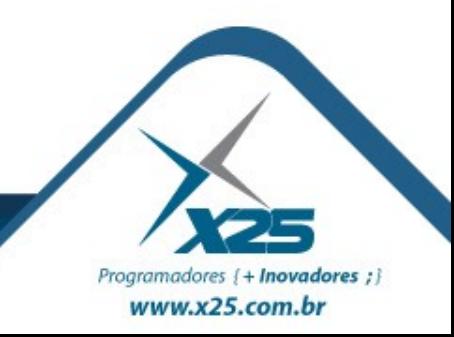

#### *Exercício 5*

Programadores {+ Inovadores ;} www.x25.com.br

#### **Gravadora de Discos**

O dono de uma gravadora de discos está pensando em criar um projeto para **armazenar** e **organizar** os dados de seus CD, será ainda necessário fazer um levantamento completo. Entretanto, ele deseja ter somente uma ideia preliminar e como base, foi mostrado o seguinte CD. **Verifique a(s) tabela(s) necessária(s) e proceda a contagem**. (Indicativa e Detalhada)

#### 1. Born to Run (4:30) 2. Thunder Road (4:48) 3. Badlands (4:02) 4. River (5:00) 5. Hungry Heart (3:20) 6. Atlantic City (3:56) 7. Dancing in the Dark (4:03) 8. Born in the U.S.A. (4:41) 9. My Hometown (4:12) 10. Glory Days (3:49) 11. Brilliant Disguise (4:15) 12. Human Touch (5:10) 13. Better Days (3:44) 14. Streets of Philadelphia (3:16) 15. Murder Incorporated (4:27) 16. Secret Garden (3:57) 17. Blood Brothers (4:34) 18. This Hard Land (4:51)

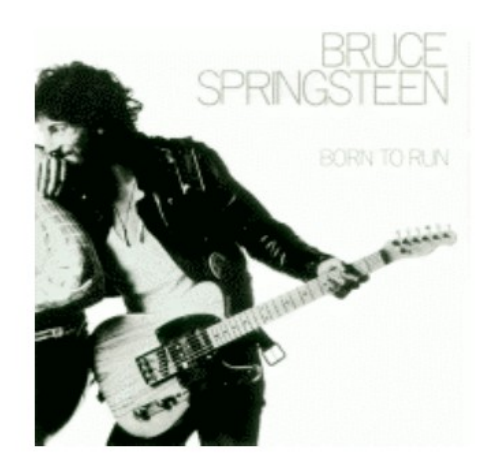

## **Possível Solução das Tabelas Tabela Autor: codigoAutor, nomeAutor Tabela CD: codigoCD, tituloCD, codigoAutor Tabela Musica**: codigoCD, posicaoMusica, tituloMusica, tempoMusica

**Interpretação da Contagem** ALI: Autor – 1 TR e 2 TD (baixa) ALI: CD – 2 TR e 6 TD (baixa) Contribuição total: 14 PF Indicativa: 70 PF

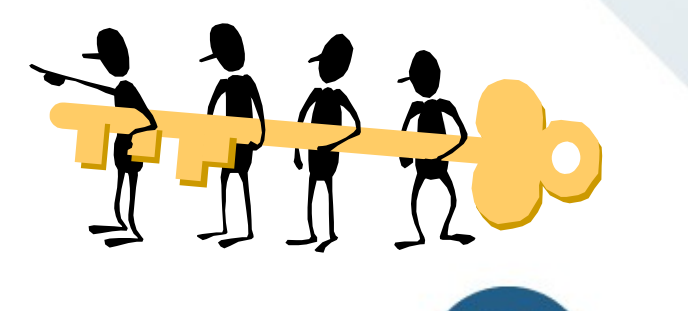

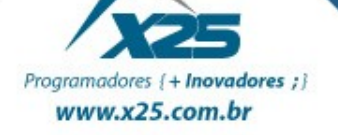

#### *Exercício 6*

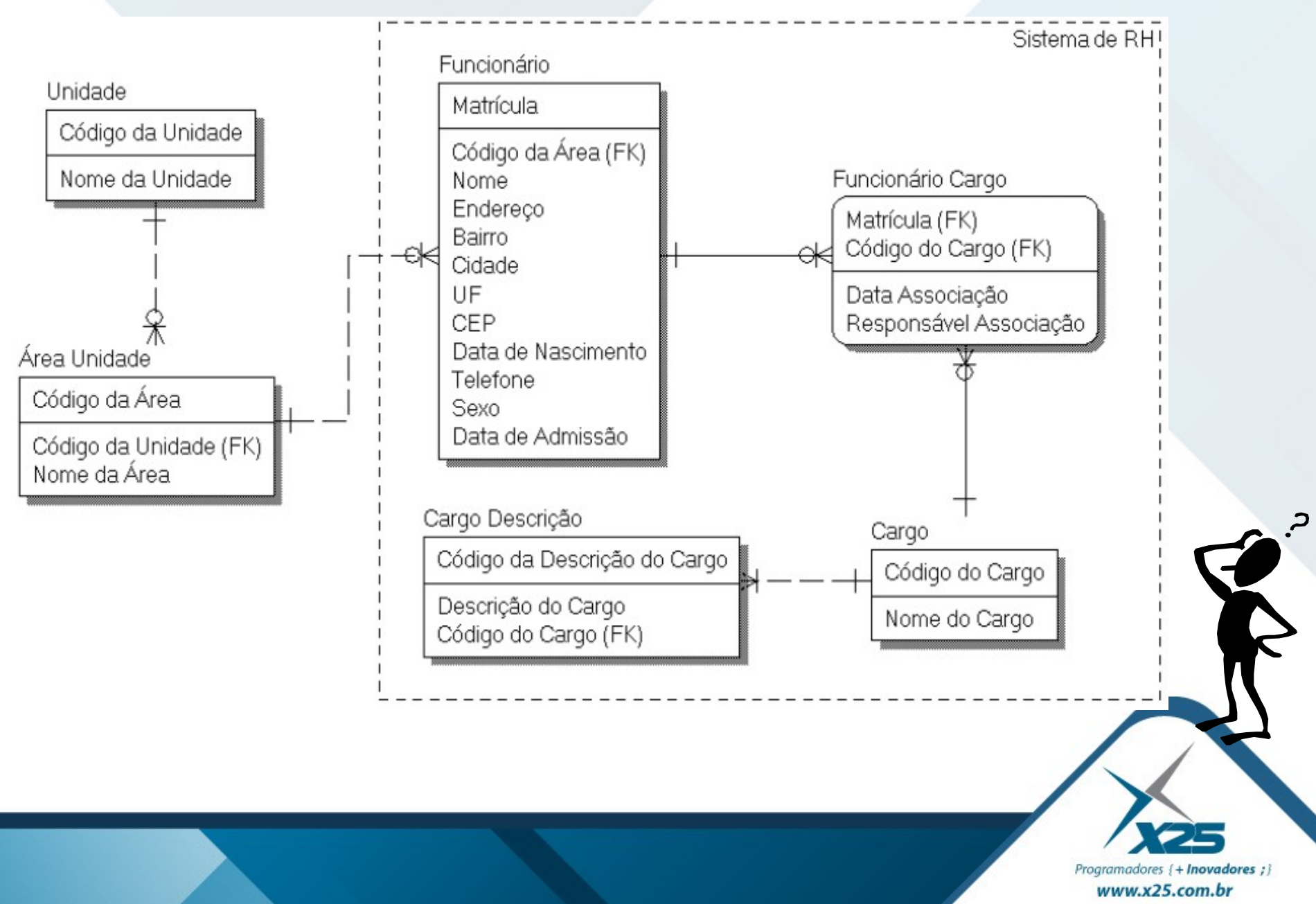

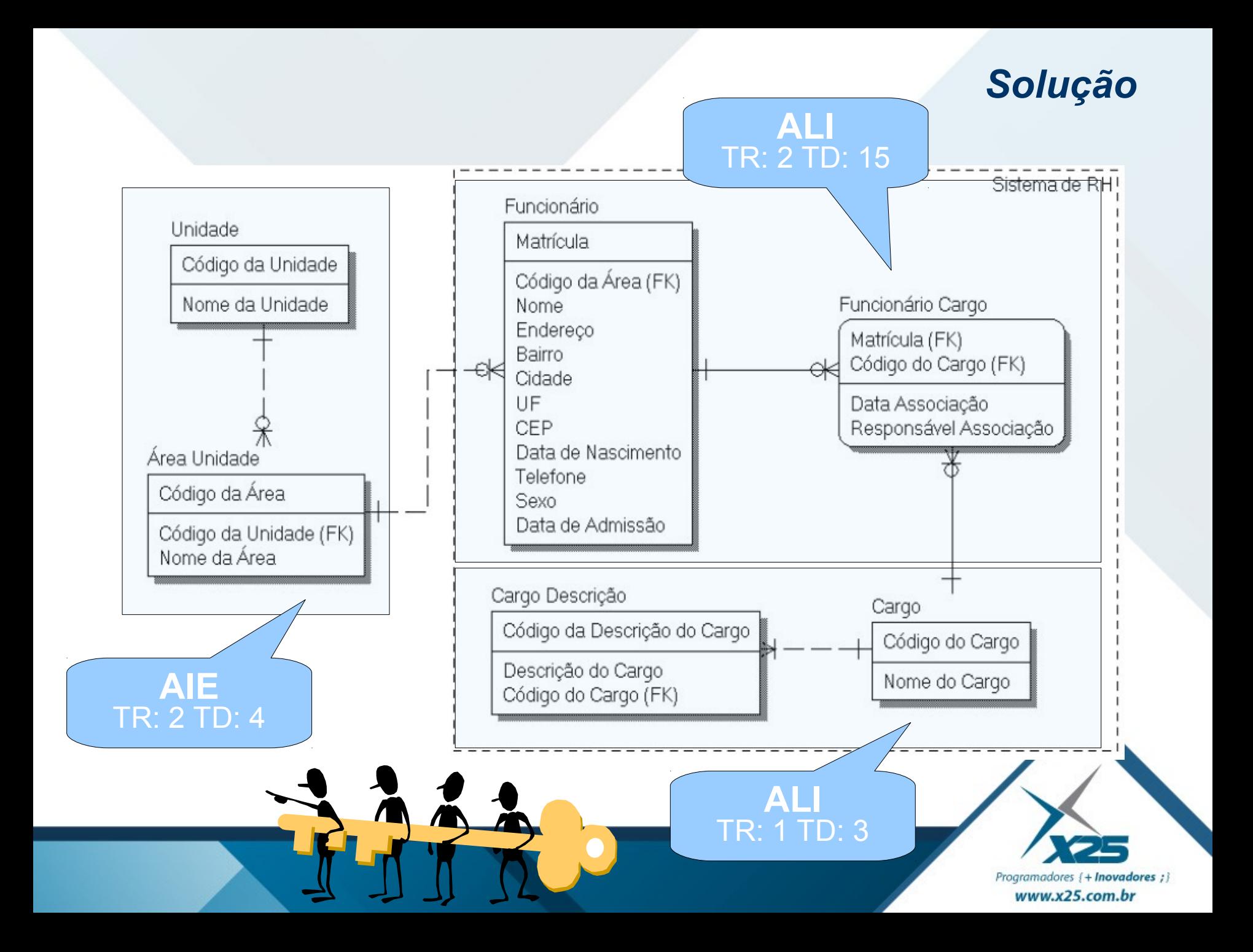

## *Dúvidas? Agradecimentos*

*Home Page [http://fernandoans.site50.net](http://fernandoans.site50.net/)*

*Blog [http://fernandoanselmo.blogspot.com](http://fernandoanselmo.blogspot.com/)*

*X25 Home Page [http://www.x25.com.br](http://www.x25.com.br/)*

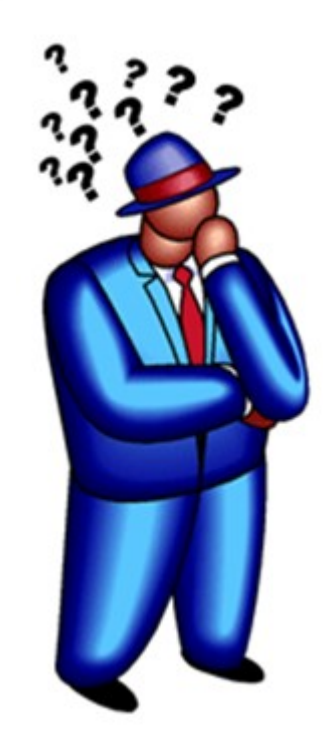

*Fernando Anselmo*

*fernando.anselmo@x25.com.br*

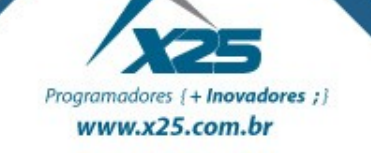